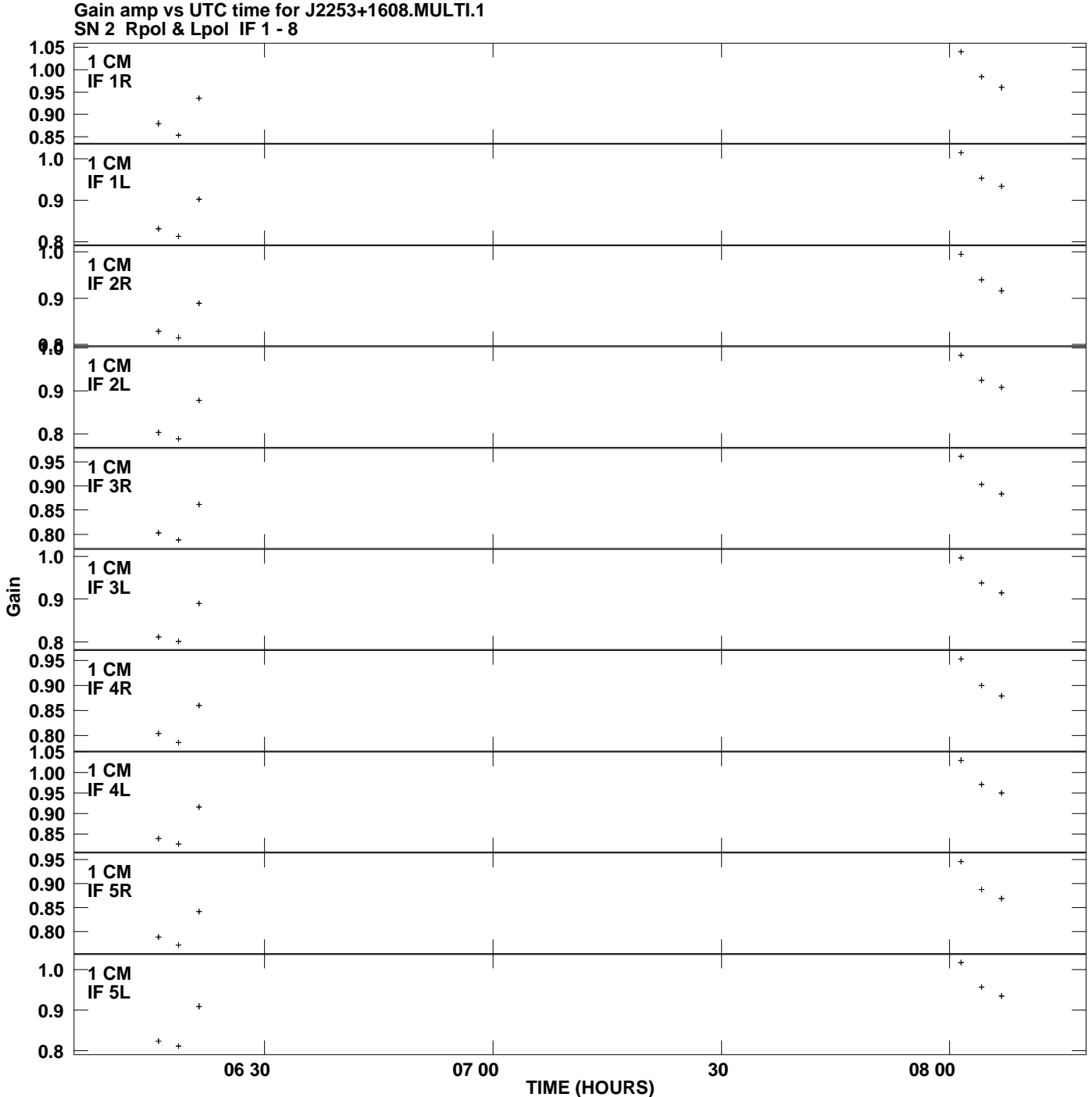

**Plot file version 1 created 29-MAY-2007 20:06:30**

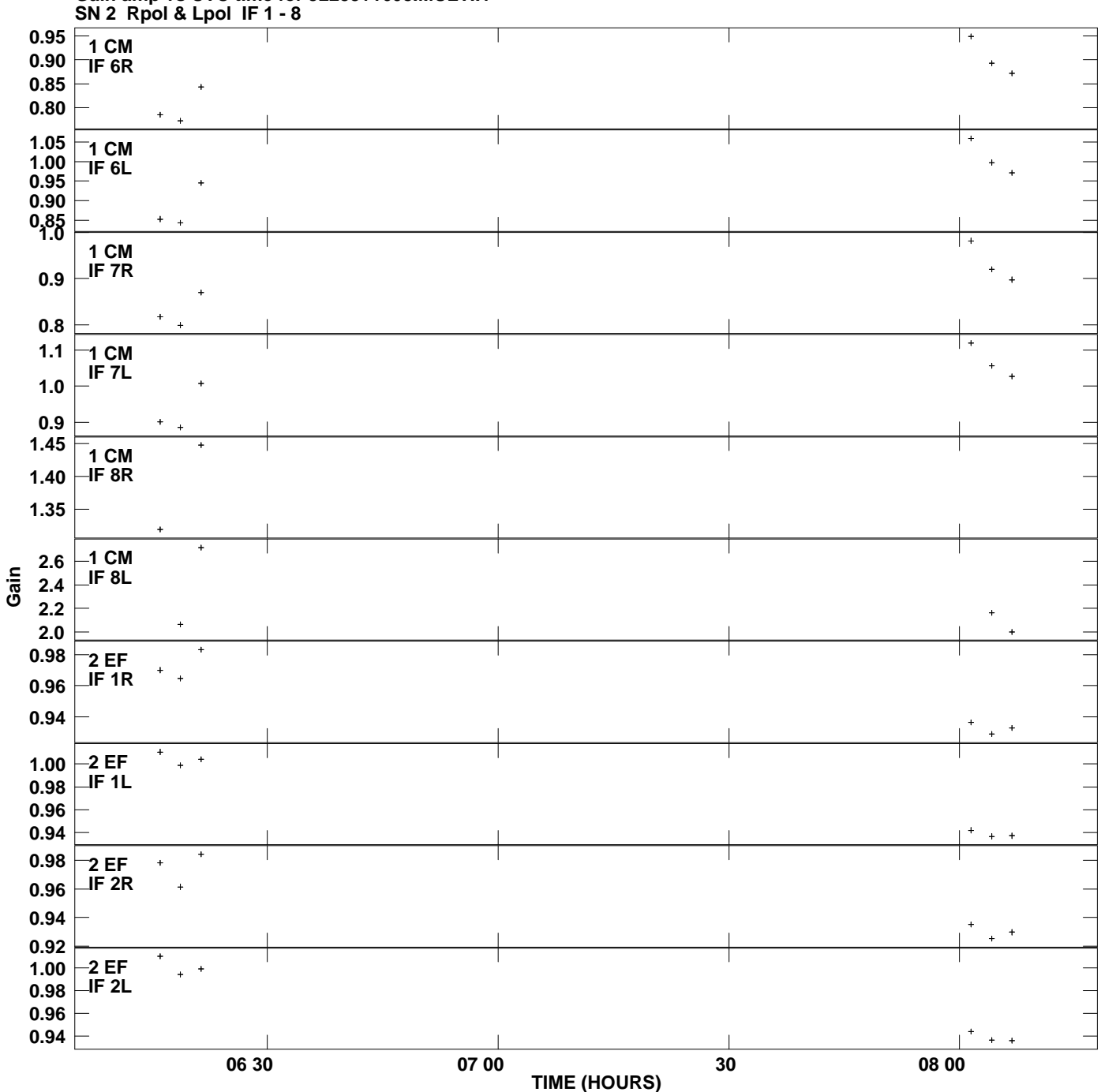

**Gain amp vs UTC time for J2253+1608.MULTI.1 Plot file version 2 created 29-MAY-2007 20:06:30**

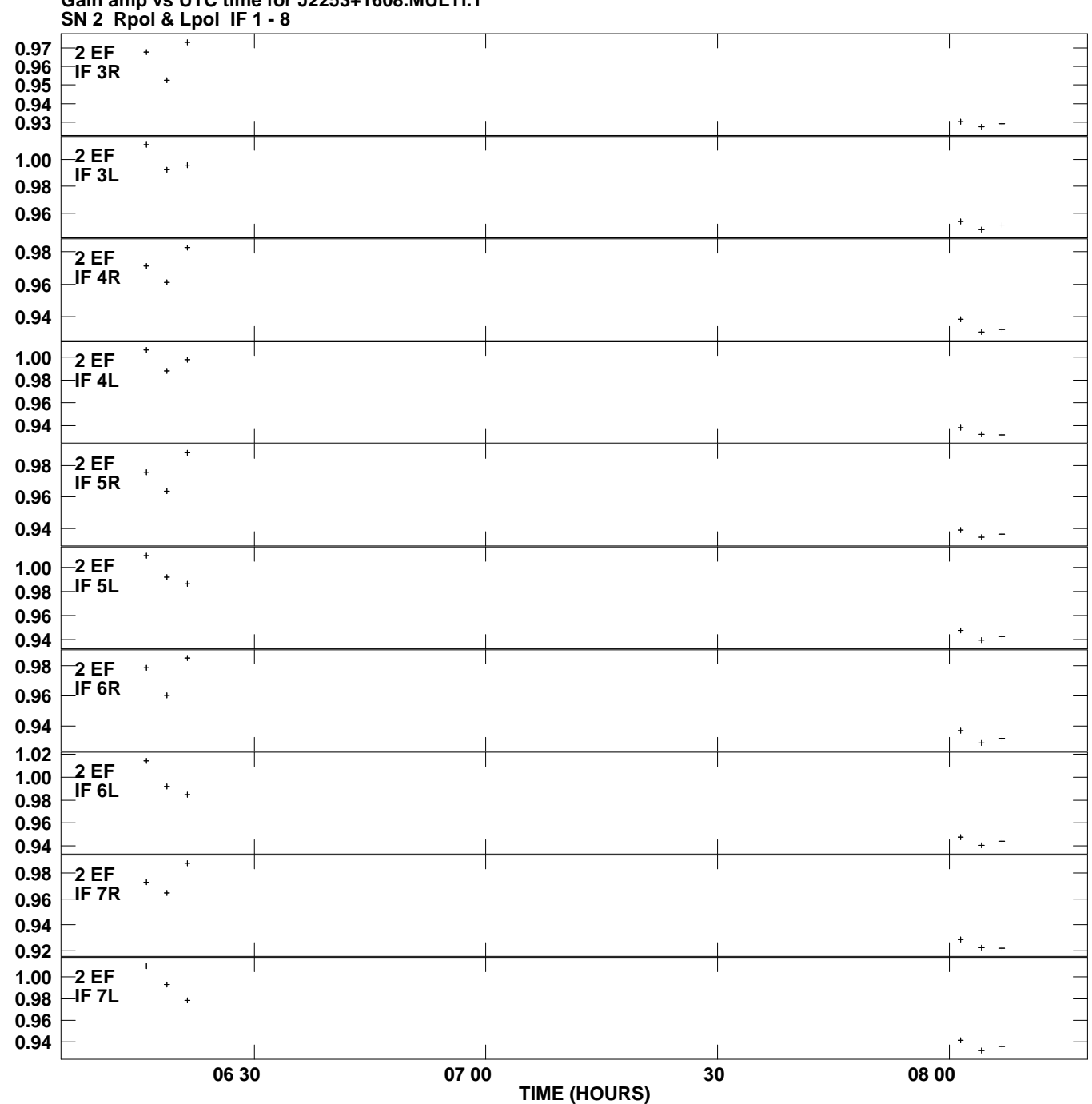

**Gain amp vs UTC time for J2253+1608.MULTI.1 Plot file version 3 created 29-MAY-2007 20:06:30**

**Gain**

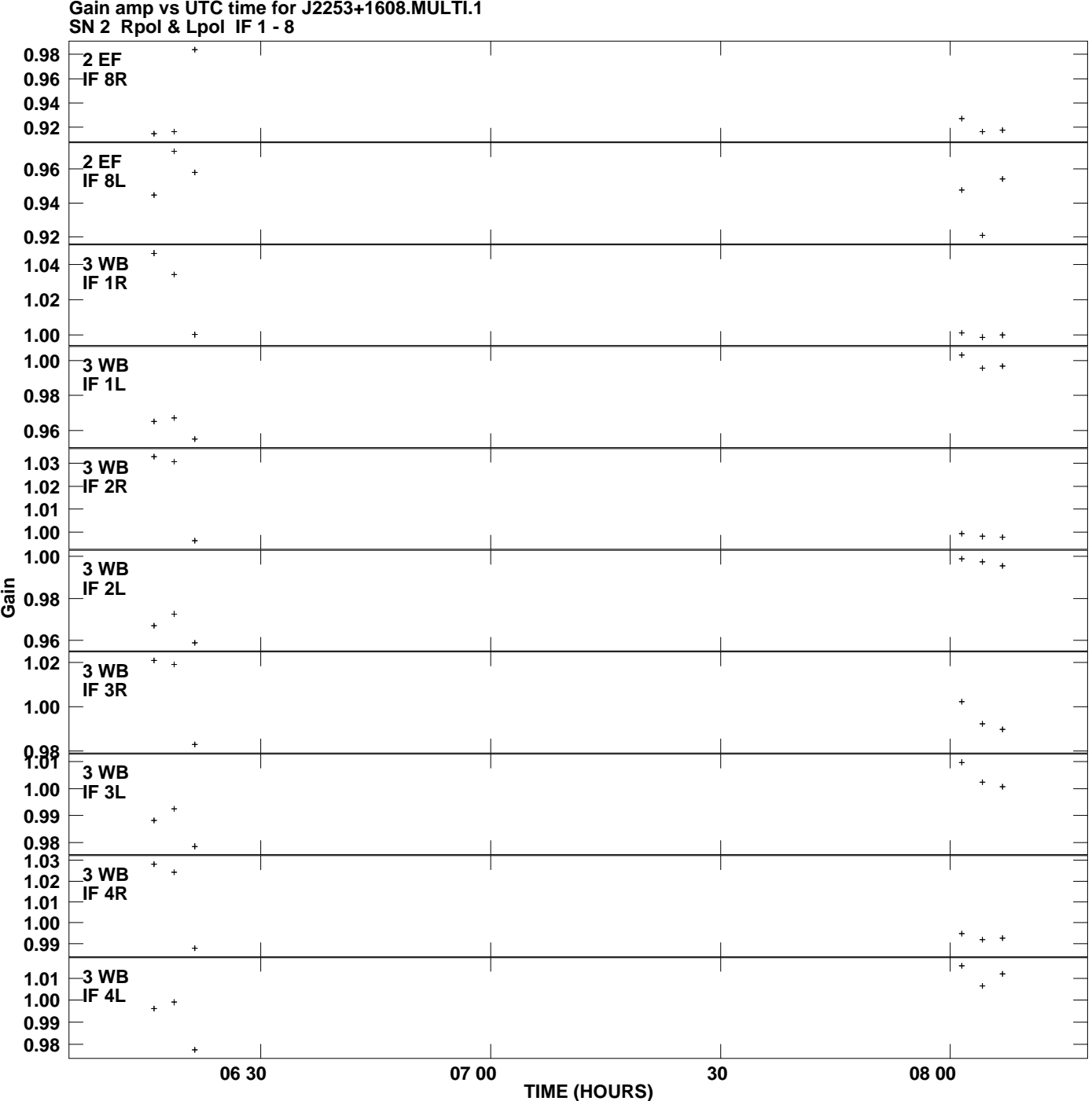

**Gain amp vs UTC time for J2253+1608.MULTI.1 Plot file version 4 created 29-MAY-2007 20:06:30**

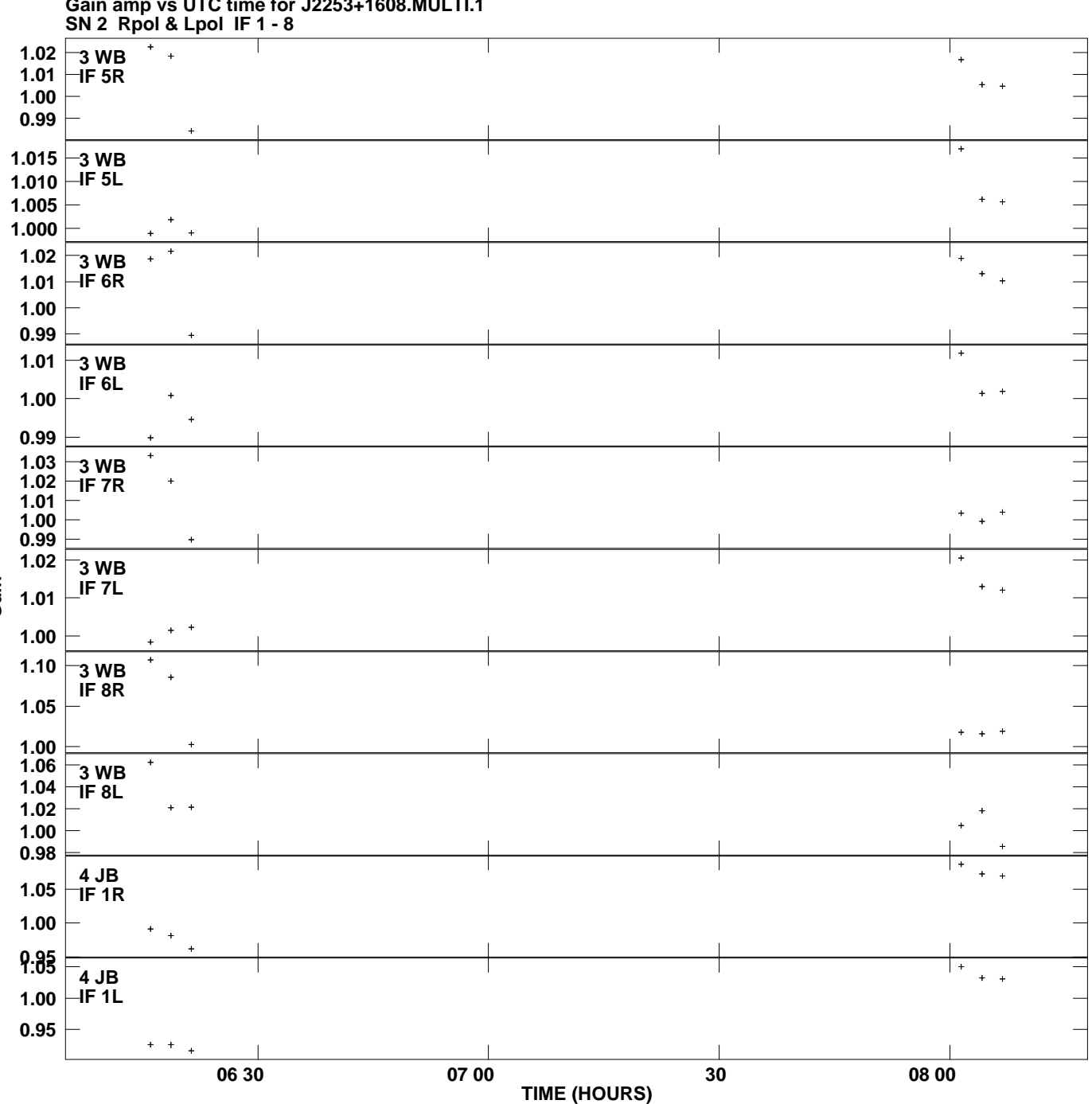

**Gain amp vs UTC time for J2253+1608.MULTI.1 Plot file version 5 created 29-MAY-2007 20:06:30**

**Gain**

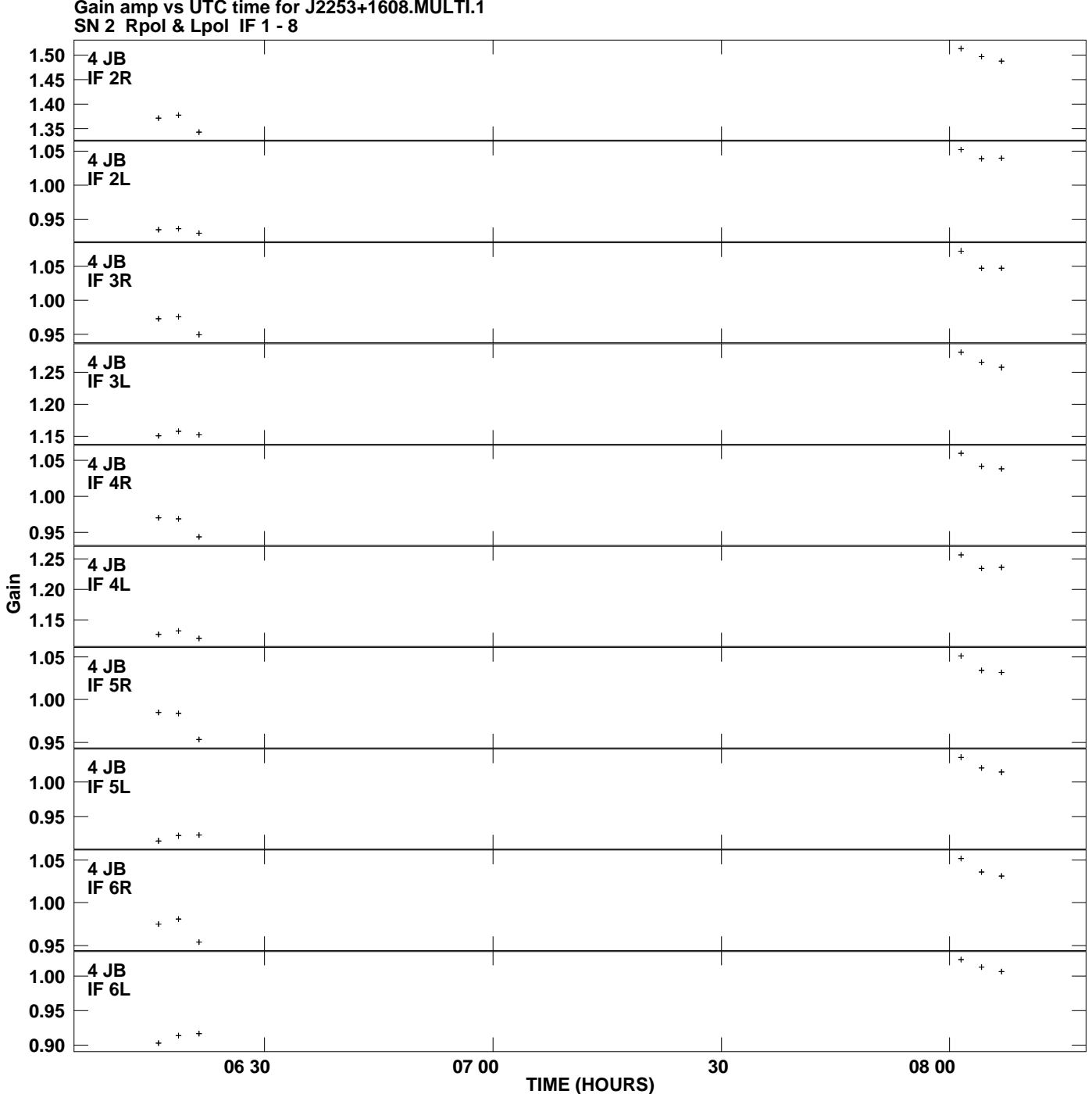

**Gain amp vs UTC time for J2253+1608.MULTI.1 Plot file version 6 created 29-MAY-2007 20:06:30**

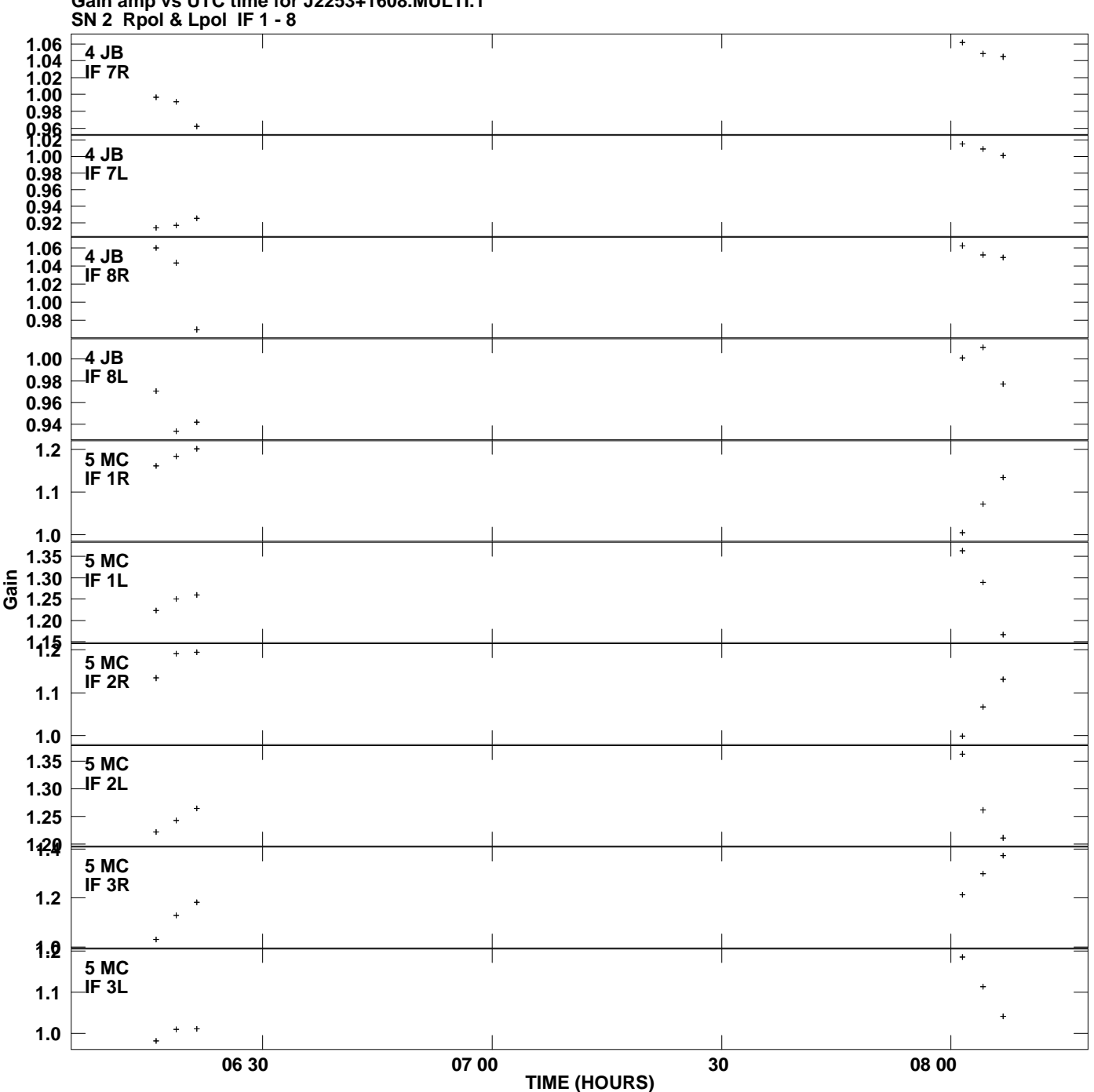

**Gain amp vs UTC time for J2253+1608.MULTI.1 Plot file version 7 created 29-MAY-2007 20:06:30**

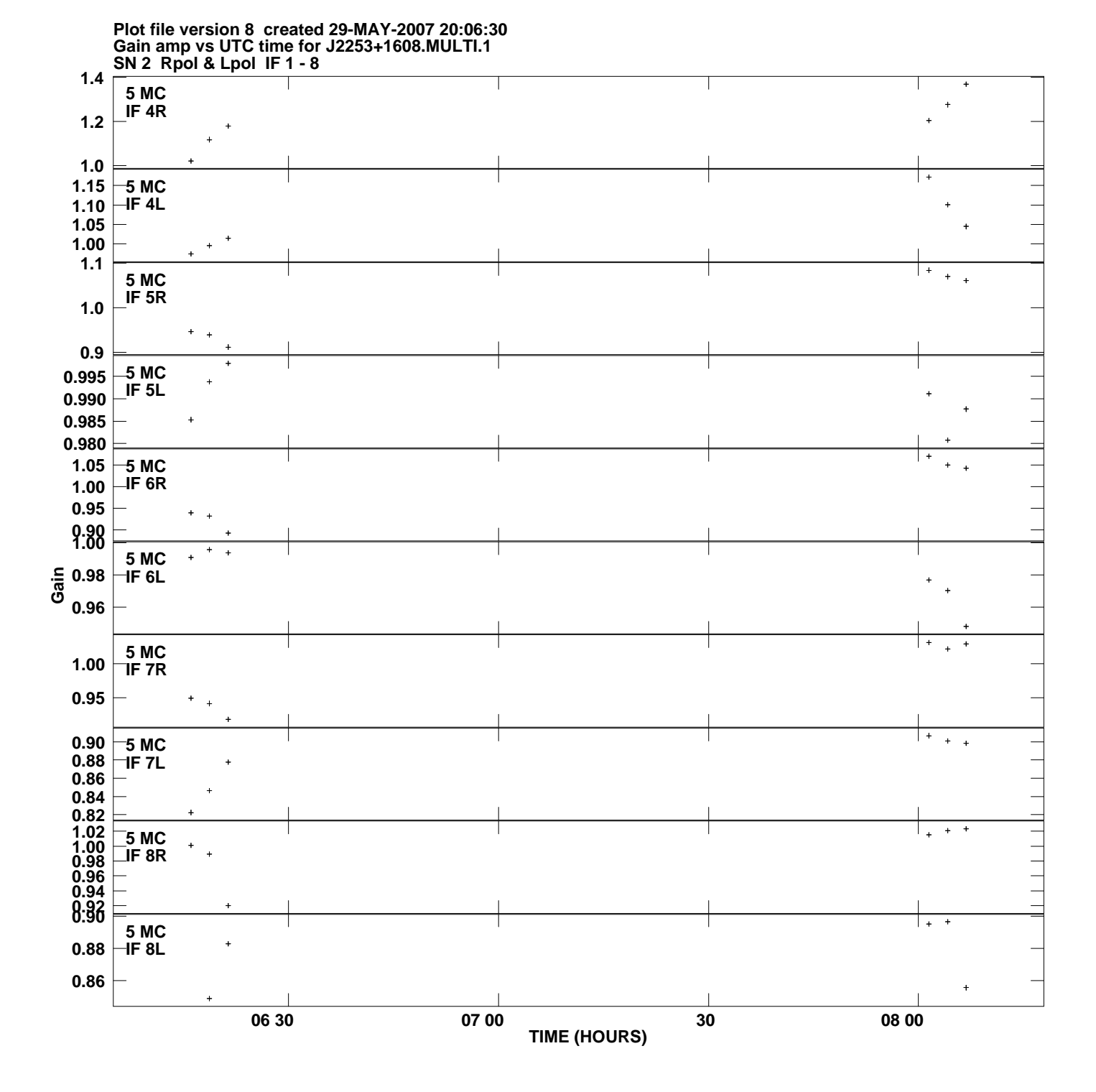

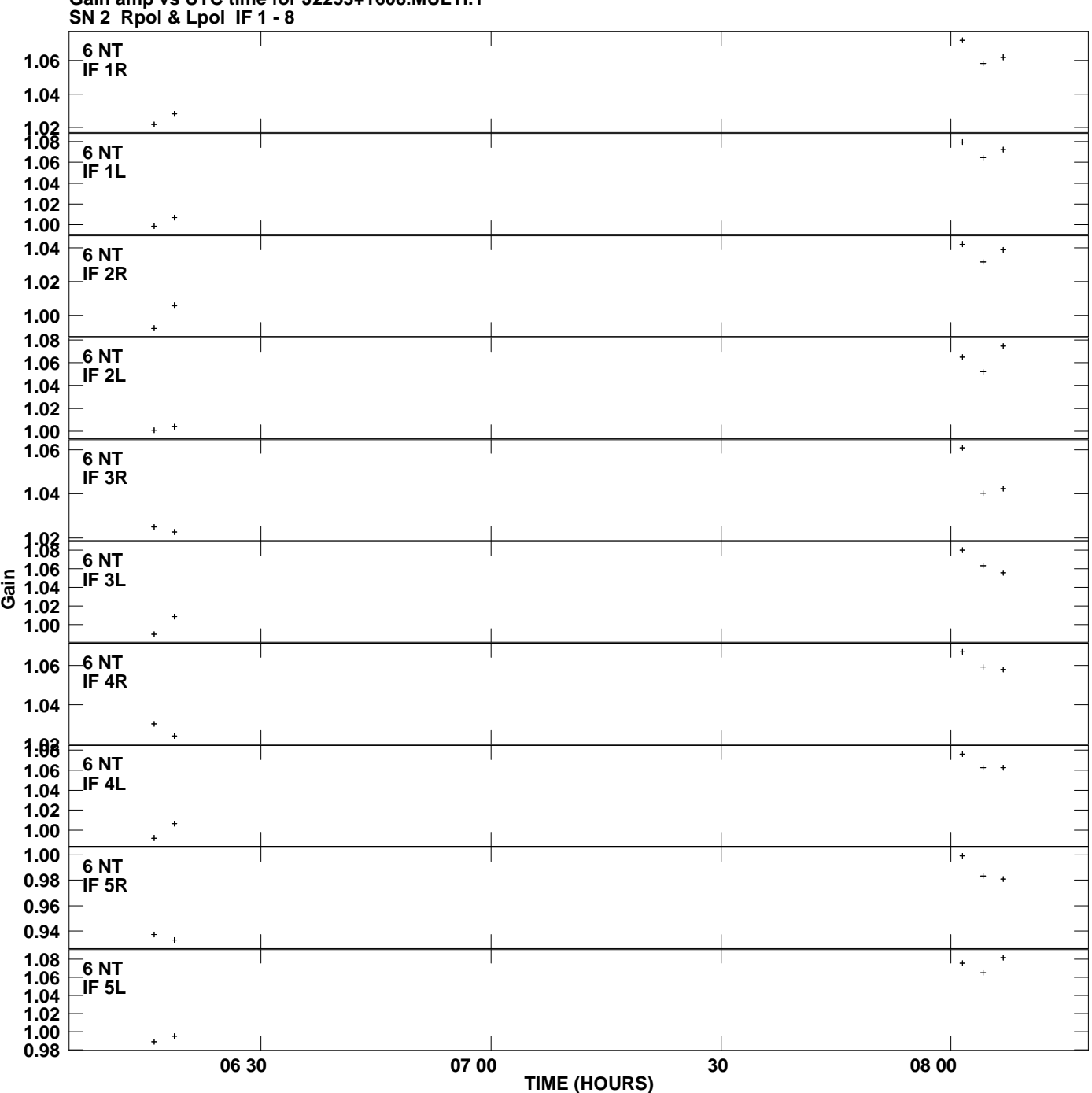

**Gain amp vs UTC time for J2253+1608.MULTI.1 Plot file version 9 created 29-MAY-2007 20:06:30**

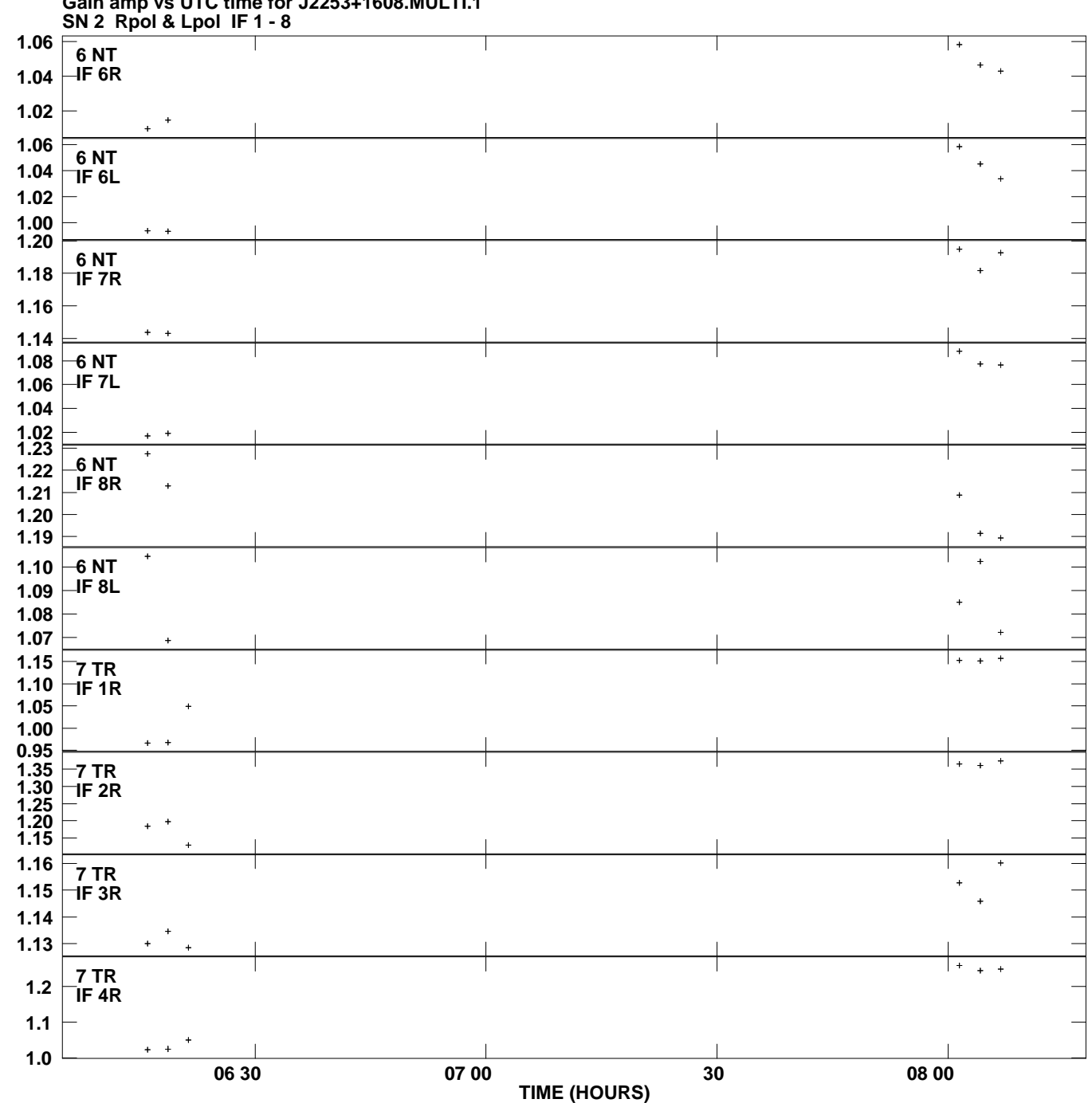

**Gain amp vs UTC time for J2253+1608.MULTI.1 Plot file version 10 created 29-MAY-2007 20:06:31**

**Gain**

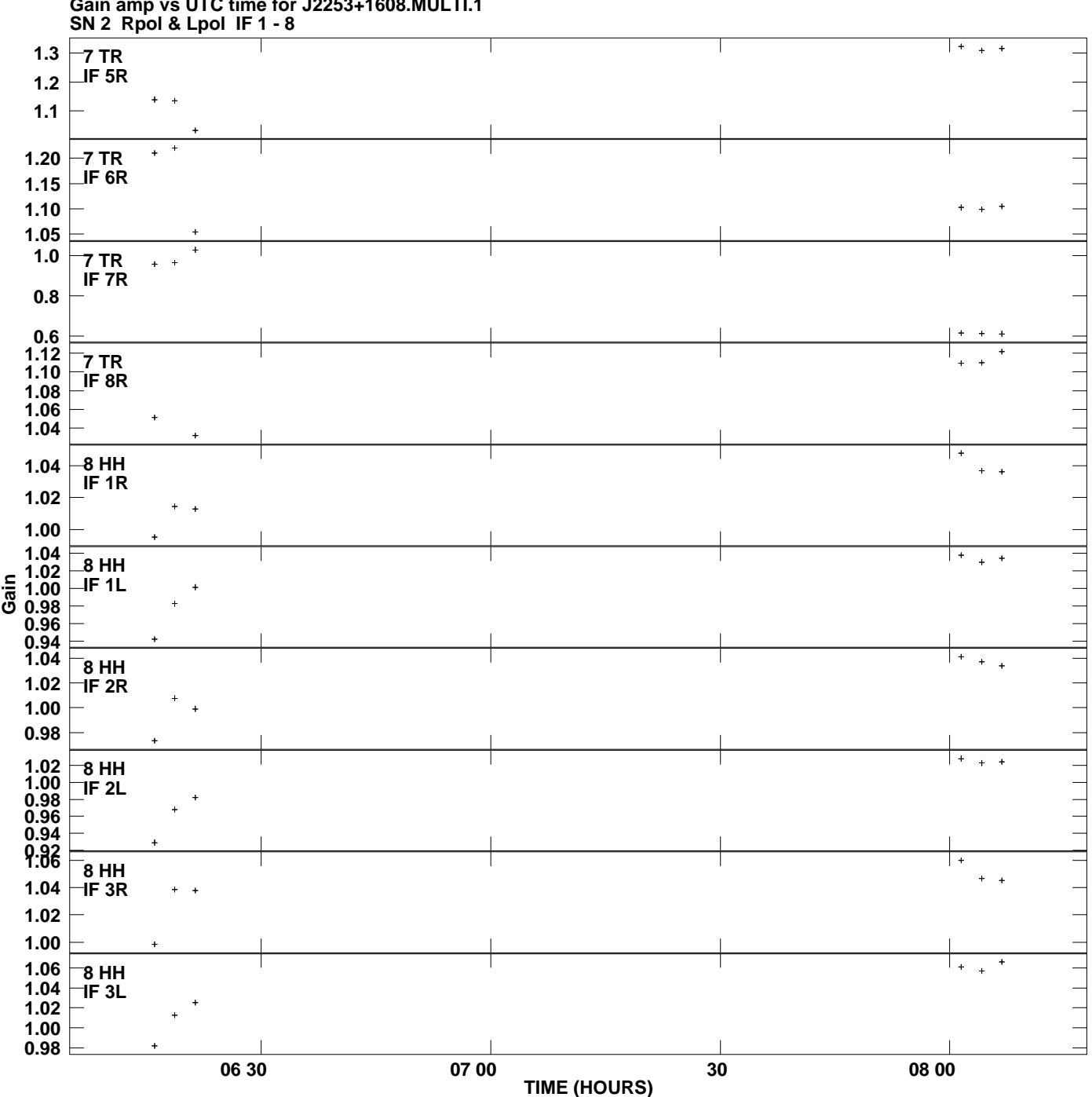

**Gain amp vs UTC time for J2253+1608.MULTI.1 Plot file version 11 created 29-MAY-2007 20:06:31**

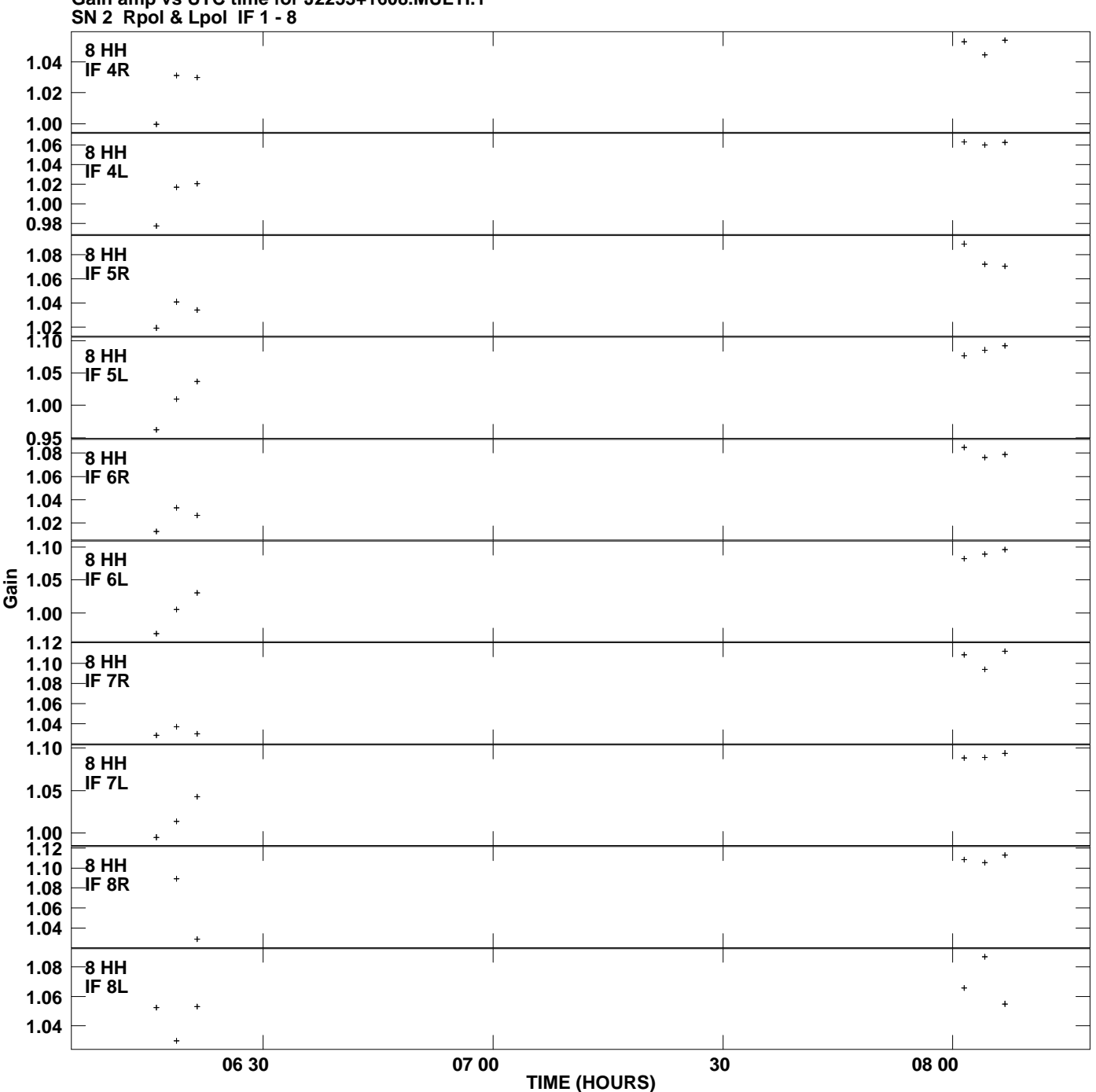

**Gain amp vs UTC time for J2253+1608.MULTI.1 Plot file version 12 created 29-MAY-2007 20:06:31**